Муниципальное бюджетное общеобразовательное учреждение «Основная общеобразовательная школа села Сиреники» 689273, Чукотский автономный округ, Провиденский городской округ, село Сиреники, улица Мандрикова, дом 29, тел. (факс) 2-52-37

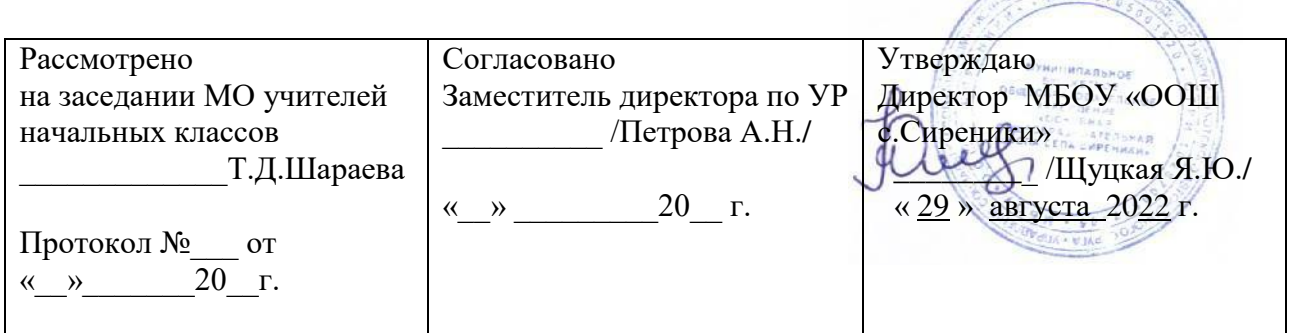

#### **РАБОЧАЯ ПРОГРАММА**

**курса внеурочной деятельности «Секреты информатики» (ФГОС III поколение) 5 – 9 классы направление: социальное**

Уровень образования: основное общее образование

Составитель: учитель информатики Андреев А.В.

**MARINE HENCKONS** 

Сиреники 2022

### **ПОЯСНИТЕЛЬНАЯ ЗАПИСКА**

#### *Актуальность и назначение программы*

Программа разработана в соответствии с требованиями Федерального государственного образовательного стандарта основного общего образования, ориентирована на обеспечение индивидуальных потребностей обучающихся и направлена на достижение планируемых результатов освоения Программы основного общего образования с учётом выбора участниками образовательных отношений курсов внеурочной деятельности. Это позволяет обеспечить единство обязательных требований ФГОС во всём пространстве школьного образования: не только на уроке, но и за его пределами

В настоящее время компьютерная грамотность является неотъемлемой частью профессиональной жизни человека. Владение компьютером – основное требование, предъявляемое к специалистам во всех без исключения профессиональных сферах. При этом от специалиста, зачастую, требуется не только базовый уровень знаний компьютера, а уровень уверенного и даже продвинутого пользователя, владеющего приемами программирования, умеющего работать в сети Интернет, пользовать сетевыми и коммуникационными сервисами, эффективно обрабатывать все виды информации (текстовую, графическую, числовую). Работа с информацией стала отдельной специальностью, остро востребованной на рынке труда. Актуальность программы состоит в ее содержании, направленном на подготовку продвинутого пользователя, готового решать задачи в области программирования, формах и методах обучения, которые способствуют индивидуализации обучения. Знания, умения и навыки, полученные в ходе освоения программы, помогут обучающемуся оптимально использовать информационные технологии для решения различных задач. Практическая направленность программы может способствовать профессиональному самоопределению обучающихся.

*Цель учебного курса***:** Совершенствование информативной культуры и творческих способностей учащихся на основе коррекции базовых знаний по информатике и ИКТ у учащихся.

#### *Задачи учебного курса:*

 сформировать у учащихся целостное представление о темах, их значениях в разделе информатики, связи с другими темами;

 познакомить учащихся с теоретическими (математическими) основами информатики;

 сформировать аналитическое мышление, развитие памяти, кругозора, умение преодолевать трудности при решении более сложных задач;

 научить работать с учебной, научной, дополнительной литературой и интернетресурсами;

 выработать навыки применения средств ИКТ в повседневной жизни, при выполнении индивидуальных и коллективных проектов, в учебной деятельности, дальнейшем освоении профессий, востребованных на рынке труда;

воспитать трудолюбие, усидчивость, терпение;

 сформировать умения планировать работу, рационально распределять время, анализировать результаты своей деятельности и других учащихся.

#### *Отличительные особенности*

В основу данной программы положены следующие принципы обучения:

- от простого к сложному;

- через практику к теории;

- самостоятельного обучения;
- коллективного взаимообучения;
- практическая значимость для учащихся.

#### *Взаимосвязь с программой воспитания*

Воспитание на занятиях школьных курсов внеурочной деятельности осуществляется преимущественно через:

- вовлечение школьников в интересную и полезную для них деятельность, которая предоставит им возможность самореализоваться в ней, приобрести социально значимые знания, развить в себе важные для своего личностного развития социально значимые отношения, получить опыт участия в социально значимых делах;

 - формирование в кружках и внеурочной деятельности, которые могли бы объединять детей и педагогов общими позитивными эмоциями и доверительными отношениями друг к другу;

- поощрение педагогами детских инициатив.

Реализация воспитательного потенциала курсов внеурочной деятельности происходит в рамках следующих выбранных школьниками видов.

*Познавательная деятельность*. Курсы внеурочной деятельности, направленные на передачу школьникам социально значимых знаний, развивающие их любознательность, позволяющие привлечь их внимание к экономическим, политическим, экологическим, гуманитарным проблемам нашего общества, формирующие их гуманистическое мировоззрение и научную картину мира.

*Художественное творчество.* Курсы внеурочной деятельности, создающие благоприятные условия для просоциальной самореализации школьников, направленные на раскрытие их творческих способностей, формирование чувства вкуса и умения ценить прекрасное, на воспитание ценностного отношения школьников к культуре и их общее духовно-нравственное развитие.

*Проблемно-ценностное общение.* Курсы внеурочной деятельности, направленные на развитие коммуникативных компетенций школьников, воспитание у них культуры общения, развитие умений слушать и слышать других, уважать чужое мнение и отстаивать свое собственное, терпимо относиться к разнообразию взглядов людей.

*Туристско-краеведческая деятельность.* Курсы внеурочной деятельности, направленные на воспитание у школьников любви к своему краю, его истории, культуре, природе, на развитие самостоятельности и ответственности школьников, формирование у них навыков самообслуживающего труда.

*Спортивно-оздоровительная деятельность.* Курсы внеурочной деятельности, направленные на физическое развитие школьников, развитие их ценностного отношения к своему здоровью, побуждение к здоровому образу жизни, воспитание силы воли, ответственности, формирование установок на защиту слабых.

*Игровая деятельность.* Курсы внеурочной деятельности, направленные на раскрытие творческого, умственного и физического потенциала школьников, развитие у них навыков конструктивного общения, умений работать в команде.

#### *Ценностное наполнение внеурочных занятий*

На уроках информатики деятельность преподавателя направлена на реализацию следующих **воспитательных целей**: формирование общеучебных и общекультурных навыков работы с информацией: умение грамотно пользоваться источниками информации, оценить достоверность информации, соотнести

информацию и знания, умение правильно организовывать информационный процесс и т. д.; подготовка обучающихся к последующей профессиональной деятельности, т.е. к разным видам деятельности, связанным с обработкой информации;

#### *Место учебного курса в плане внеурочной деятельности*

Учебный курс предназначен для обучающихся 5–9-х классов; рассчитан на 1 час в неделю в каждом классе. Учебным планом на изучение внеурочной деятельности по информатике отводится 170 часов:

- в 5 классе 34 часов (1 час в неделю),
- в 6 классе 34 часа (1 час в неделю),
- в 7 классе 34 часов (1 час в неделю),
- в 8 классе 34 часов (1 час в неделю),
- в 9 классе 34 часа (1 час в неделю).

#### *Формы проведения занятий*

Занятия проводятся в форме лекций и практических занятий. Практическая деятельность позволяет развить

логического и алгоритмического мышления школьников и на освоении ими практики работы на компьютере.

В процессе обучения используются следующие формы занятий:

- Вводное занятие
- Комбинированное учебное занятие
- Занятие презентация
- Вирутуальная экскурсия
- Демонстрация
- Игры
- Проектная деятельность

## **СОДЕРЖАНИЕ КУРСА ВНЕУРОЧНОЙ ДЕЯТЕЛЬНОСТИ 5 класса**

#### **ВВЕДЕНИЕ**

Правила поведения в кабинете информатики и техника безопасности при работе с компьютерной техникой, электробезопасность. Требования к организации рабочего места. Санитарно-гигиенические нормы при работе за компьютером.

## **КОМПЬЮТЕРНАЯ ГРАФИКА**

Задачи, цели курса. Растровая и векторная графика, способы организации. Пиксель, разрешение изображения, графические примитивы, чувствительность к масштабированию. Форматы графических файлов. Графические редакторы: многообразие, возможности, область применения. Сохранение графического файла.

## **СОЗДАНИЕ РАСТРОВЫХ ГРАФИЧЕСКИХ ИЗОБРАЖЕНИЙ**

Графический редактор Paint: знакомство с интерфейсом программы, инструментами создания графических изображений, использование различных эффектов добавление цветов в палитру, обращение цветов, изменение размера и местоположения рисунка, настройка атрибутов рисунка, создание чёткого изображения с помощью сетки пикселей. Создание и редактирование графических

изображений: букета в вазе, дома «моей мечты», геометрического и растительного орнамента, новогодней и Рождественской открытки.

## **МУЛЬТИМЕДИЙНЫЕ ПРЕЗЕНТАЦИИ**

Мир мультимедиа. Виды презентаций. редактор электронных презентаций MS Power Point. Интерфейс программы, структура окна. Знакомство с инструментами создания объектов на слайде, правил работы в среде редактора электронных презентаций. Вставка графики, текста, звука. Преобразование графических объектов и создание на их основе новых объектов с использованием возможностей меню группировкаразгруппировка. анимирование объектов на слайдах и организация переходов слайдов с использованием различных эффектов их анимации. Создание управляющих кнопок и гиперссылок. Пути перемещения объектов.

## **ПОВТОРЕНИЕ**

Растровая графика. Векторная графика. Мультимедийные презентации. Творческие работы: самопрезентация, «Моя семья», «Морское дно», слайд-фильм с эффектами мультипликации, открытка-поздравление, презентация-поздравление.

#### **6 класса**

## **ВВЕДЕНИЕ**

Правила поведения в кабинете информатики и техника безопасности при работе с компьютерной техникой, электробезопасность. Организовывать систему папок для хранения собственной информации в компьютере.

## **ГРАФИЧЕСКИЙ РЕДАКТОР PAINT**

Программные средства для работы с графикой. Графический редактор Paint. Инструменты рисования. Свободное рисование. Инструменты рисования линий. Создание стандартных фигур. Заливка областей. Исполнение надписей. Изменение масштаба просмотра. Изменение размера рисунка. Сохранение рисунка. Операции с цветом. Работа с объектами. Выбор фрагмента изображения. Монтаж рисунка из объектов. Внедрение и связывание объектов. Вставка графического объекта в текстовый документ. Связывание и внедрение.

#### **ТЕКСТОВЫЙ РЕДАКТОР WORD**

Создание и редактирование простого текста. Атрибуты текста и шрифта. Атрибуты абзаца. Табуляции. Колонки текста. Эффекты. Маркированный список. Настройка буквицы. Приемы работы с простым текстом. Работа с растровыми и графическими объектами. Внедрение рисунков. Обтекание текстом. Операции с внедрённым рисунком. Перемещение рисунка. Связывание рисунка и документа. Редактирование встроенного рисунка. Создание рисунка Paint внутри документа Word. Автофигуры. Объект Word Art. Рисование схем и диаграмм с помощью таблиц Word. Рисование схем и диаграмм с помощью механизма создания "надписей".

#### **POWER POINT**

Программные средства для создания презентаций. Структура окна программы Power Point. Этапы и правила создания презентации. Команды для разметки и оформления слайдов. Режимы отображения слайдов. Вставка на слайд мультимедиа файлов (графика, звук, видеофильм и т. д.) Основные интерактивные средства в презентации. **ИТОГОВЫЙ МИНИ-ПРОЕКТ**

Создание презентации по выбранной теме с использованием всего изученного.

# **ЗНАКОМСТВО С ПРОГРАММНОЙ СРЕДОЙ SCRATCH**

Установки программной среды на домашний компьютер.

Основные элементы пользовательского интерфейса программной среды Scratch. Внешний вид рабочего окна. Блочная структура систематизации информации. Функциональные блоки. Блоки команд, состояний, программ, запуска, действий и исполнителей. Установка русского языка для Scratch.

Основной персонаж как исполнитель программ. Система команд исполнителя (СКИ). Блочная структура программы. Непосредственное управление исполнителем.

## **КОМПЬЮТЕРНАЯ ГРАФИКА**

Компьютерная графика. Векторные и растровые графические редакторы. Встроенный растровый графический редактор. Основные инструменты графического редактора кисточка, ластик, заливка (цветом или градиентом), рисование линий, прямоугольников, квадратов, эллипсов и окружностей, выбор фрагмента изображение и отражение его по горизонтали или вертикали, использование инструмента печать для копирование выделенной области изображения, работа с текстом. Масштаб фрагмента изображения. Палитра цветов, установка цвета переднего плана и фона, выбор цвета из изображения с помощью инструмента пипетка. Изменение центра костюма. Изменение размера костюма.

## **АЛГОРИТМЫ И ИСПОЛНИТЕЛИ**

Алгоритм. Понятие алгоритма как формального описания последовательности действий исполнителя, приводящих от исходных данных к конечному результату. Схематическая запись алгоритма. Использование геометрических фигур для схематической записи алгоритма. Создание блок-схем в свободном векторном редакторе LibreOfficeDraw.

Основные признаки линейного алгоритма. Схематическое описание линейного алгоритма. Геометрические примитивы, используемые для описания линейного алгоритма.

Многократное повторение команд как организация цикла. Особенности использования цикла в программе. Упрощение программы путём сокращения количества команд при переходе от линейных алгоритмов к циклическим.

Использование ветвления при написании программ. Короткая форма. Полная форма условного оператора. Конструкции ветвления для моделирования ситуации.

## Цикл пока. Повторение команд исполнителя при выполнении определенного условия. **ПРОЕКТНАЯ ДЕЯТЕЛЬНОСТЬ И МОДЕЛИРОВАНИЕ ПРОЦЕССОВ И СИСТЕМ**

Мультимедийный проект. Описание сюжетных событий. Анимация. Создание эффекта анимации с помощью последовательной смены изображений. Имитационные модели. Интерактивные проекты. Игры.

## **8 класса**

## **ВВЕДЕНИЕ. ПРАВИЛА ТЕХНИКИ БЕЗОПАСНОСТИ ПРИ РАБОТЕ НА КОМПЬЮТЕРЕ**

Техника безопасности при работе на ПК. Совершенствование ПК, современные компьютерные технологии.

# **УСТРОЙСТВО КОМПЬЮТЕРА**

Периферийное устройство - сканер. Сканирование рисунка, сохранение его как отдельный файл. Периферийное устройство - принтер. Распечатка рисунка, небольшого текста.

## **ТАБЛИЧНЫЙ РЕДАКТОР EXCEL**

Программа Excel. Действия: сложение и вычитание в программе Excel. Составление и решение практических задач, решение примеров. Действия умножение и деление в программе Excel. Решение практических задач и примеров. Распределение чисел в порядке возрастания и убывания. Расположение слов в алфавитном порядке. Диаграммы в программе Excel.

Создание диаграммы, наглядно показывающей практическую задачу. Графики в программе Excel. Добавление изображения в документ Excel. Дополнение построенного графика и диаграммы рисунком, изображением. Сборник ClipArt или Файл, с найденными ранее и сохранёнными картинками.

#### **ПРОГРАММА POWERPOINT**

Запуск программы PowerPoint. Слайды. Создание слайдов. Создание рисунка в программе PowerPoint. Работа с фигурами. Вкладка Формат. Инструменты для работы с фигурами. Дизайн. Создание рисунка из нескольких фигур на одном слайде. Упорядочивание фигур. Создание рисунка из нескольких фигур на одном слайде, группировка фигур, раскрашивание фигур. Формат. Дизайн. Работа с клипами. Создание слайдов с клипами. Картинки, фотографии и звуки, расположенные по темам или ключевым словам. Работа с диаграммами, графиками. Работа с текстом. Надпись как фигура WordArt. Формат.

## **ПРОГРАММЫ ДЛЯ ПОИСКА ИНФОРМАЦИИ В СЕТИ ИНТЕРНЕТ**

Информационно-поисковые системы на три вида:

- 1) поисковые каталоги;
- 2) рейтинговые системы;
- 3) поисковые указатели.

Как? (искать) Что? (искать) Где? (искать).

## **9 класса**

## **ОТ ЗАДАЧИ К АЛГОРИТМУ**

Исторический экскурс. Наиболее известные задачи и их решения. Задачи на вычисления, решаемые с конца. Последовательности. Закономерности в последовательностях. Цепочки закономерностей. Поиск и анализ цепочек закономерностей. Числовые ребусы. Логические рассуждения. Логические задачи. Задачи, решаемые методом исключения с применением таблиц. Особенности задач алгоритмического характера. Задачи на переправу. Задачи на переливания с помощью неградуированных сосудов. Задачи о взвешивании монет. Задачи на выбор стратегии. Задача. Этапы решения задачи. Формализация задачи. Интерпретация результатов.

#### **АЛГОРИТМЫ И ИСПОЛНИТЕЛИ**

Алгоритм и исполнитель, среда исполнителя. Линейный алгоритм. Алгоритмы для нескольких исполнителей. Построение изображений. Алгоритмы с использованием координат. Вычерчивание фигур одним росчерком. Симметричные фигуры. Правила построения симметричных фигур.

## **ИСПОЛНИТЕЛИ РИСУЮТ**

Условия в алгоритмах. Алгоритм с повторением. Алгоритм с ветвлением. Алгоритмы изображений с эффектом движения.

#### **ИСПОЛНИТЕЛИ УЧАТСЯ СЧИТАТЬ**

Понятие «величина». Целые величины. Операция присваивания. Алгоритмы с использованием целочисленных величин. Вещественные величины. Алгоритмы с использованием величин вещественного типа.

#### **ИСПОЛНИТЕЛИ УЧАТ АЗБУКУ**

Понятие «строковая величина». Строковые константы. Операции со строками. Алгоритмы работы со строками.

#### **КОМПЬЮТЕРНЫЕ ИГРЫ И ОБУЧАЮЩИЕ ПРОГРАММЫ**

Виды компьютерных игр. Правила пользования компьютерными играми.

## **ПЛАНИРУЕМЫЕ РЕЗУЛЬТАТЫ ОСВОЕНИЯ КУРСА ВНЕУРОЧНОЙ ДЕЯТЕЛЬНОСТИ**

Изучение информатики в основной школе направлено на достижение обучающимися личностных, метапредметных и предметных результатов освоения учебного предмета.

#### **Личностные результаты**

Личностные результаты имеют направленность на решение задач воспитания, развития и социализации обучающихся средствами предмета.

#### *Гражданское воспитание:*

представление о социальных нормах и правилах межличностных отношений в коллективе, в том числе в социальных сообществах; соблюдение правил безопасности, в том числе навыков безопасного поведения в интернет-среде; готовность к разнообразной совместной деятельности при выполнении учебных, познавательных задач, создании учебных проектов; стремление к взаимопониманию и взаимопомощи в процессе этой учебной деятельности; готовность оценивать своё поведение и поступки своих товарищей с позиции нравственных и правовых норм с учётом осознания последствий поступков.

#### *Патриотическое воспитание:*

ценностное отношение к отечественному культурному, историческому и научному наследию; понимание значения информатики как науки в жизни современного общества; владение достоверной информацией о передовых мировых и отечественных достижениях в области информатики и информационных технологий; заинтересованность в научных знаниях о цифровой трансформации современного общества.

#### *Духовно-нравственное воспитание:*

ориентация на моральные ценности и нормы в ситуациях нравственного выбора; готовность оценивать своё поведение и поступки, а также поведение и поступки других людей с позиции нравственных и правовых норм с учётом осознания последствий поступков; активное неприятие асоциальных поступков, в том числе в сети Интернет.

#### *Ценности научного познания:*

сформированность мировоззренческих представлений об информации, информационных процессах и информационных технологиях, соответствующих современному уровню развития науки и общественной практики и составляющих базовую основу для понимания сущности научной картины мира;

интерес к обучению и познанию; любознательность; готовность и способность к самообразованию, осознанному выбору направленности и уровня обучения в дальнейшем;

овладение основными навыками исследовательской деятельности, установка на осмысление опыта, наблюдений, поступков и стремление совершенствовать пути достижения индивидуального и коллективного благополучия;

сформированность информационной культуры, в том числе навыков самостоятельной работы с учебными текстами, справочной литературой, разнообразными средствами информационных технологий, а также умения самостоятельно определять цели своего обучения, ставить и формулировать для себя новые задачи в учёбе и познавательной деятельности, развивать мотивы и интересы своей познавательной деятельности;

#### *Формирование культуры здоровья:*

осознание ценности жизни; ответственное отношение к своему здоровью; установка на здоровый образ жизни, в том числе и за счёт освоения и соблюдения требований безопасной эксплуатации средств информационных и коммуникационных технологий (ИКТ).

#### *Трудовое воспитание:*

интерес к практическому изучению профессий и труда в сферах профессиональной деятельности, связанных с информатикой, программированием и информационными технологиями, основанными на достижениях науки информатики и научно-технического прогресса;

осознанный выбор и построение индивидуальной траектории образования и жизненных планов с учётом личных и общественных интересов и потребностей.

#### *Экологическое воспитание:*

осознание глобального характера экологических проблем и путей их решения, в том числе с учётом возможностей ИКТ.

#### *Адаптация обучающегося к изменяющимся условиям социальной среды:*

освоение обучающимися социального опыта, основных социальных ролей, соответствующих ведущей деятельности возраста, норм и правил общественного поведения, форм социальной жизни в группах и сообществах, в том числе существующих в виртуальном пространстве.

#### **Метапредметные результаты**

Метапредметные результаты освоения образовательной программы по информатике отражают овладение универсальными учебными действиями познавательными, коммуникативными, регулятивными.

#### *Овладение универсальными учебными познавательными действиями*

#### *Базовые логические действия:*

умение определять понятия, создавать обобщения, устанавливать аналогии, классифицировать, самостоятельно выбирать основания и критерии для классификации, устанавливать причинно-следственные связи, строить логические рассуждения, делать умозаключения (индуктивные, дедуктивные и по аналогии) и выводы;

умение создавать, применять и преобразовывать знаки и символы, модели и схемы для решения учебных и познавательных задач;

самостоятельно выбирать способ решения учебной задачи (сравнивать несколько вариантов решения, выбирать наиболее подходящий с учётом самостоятельно выделенных критериев).

#### *Базовые исследовательские действия:*

формулировать вопросы, фиксирующие разрыв между реальным и желательным состоянием ситуации, объекта, и самостоятельно устанавливать искомое и данное;

оценивать на применимость и достоверность информацию, полученную в ходе исследования;

прогнозировать возможное дальнейшее развитие процессов, событий и их последствия в аналогичных или сходных ситуациях, а также выдвигать предположения об их развитии в новых условиях и контекстах.

#### *Работа с информацией:*

выявлять дефицит информации, данных, необходимых для решения поставленной задачи;

применять различные методы, инструменты и запросы при поиске и отборе информации или данных из источников с учётом предложенной учебной задачи и заданных критериев;

выбирать, анализировать, систематизировать и интерпретировать информацию различных видов и форм представления;

самостоятельно выбирать оптимальную форму представления информации и иллюстрировать решаемые задачи несложными схемами, диаграммами, иной графикой и их комбинациями;

оценивать надёжность информации по критериям, предложенным учителем или сформулированным самостоятельно;

эффективно запоминать и систематизировать информацию.

*Овладение универсальными учебными коммуникативными действиями*

#### *Общение:*

сопоставлять свои суждения с суждениями других участников диалога, обнаруживать различие и сходство позиций;

публично представлять результаты выполненного опыта (эксперимента, исследования, проекта);

самостоятельно выбирать формат выступления с учётом задач презентации и особенностей аудитории и в соответствии с ним составлять устные и письменные тексты с использованием иллюстративных материалов.

#### *Совместная деятельность (сотрудничество):*

понимать и использовать преимущества командной и индивидуальной работы при решении конкретной проблемы, в том числе при создании информационного продукта;

принимать цель совместной информационной деятельности по сбору, обработке, передаче, формализации информации; коллективно строить действия по её достижению: распределять роли, договариваться, обсуждать процесс и результат совместной работы;

выполнять свою часть работы с информацией или информационным продуктом, достигая качественного результата по своему направлению и координируя свои действия с другими членами команды;

оценивать качество своего вклада в общий информационный продукт по критериям, самостоятельно сформулированным участниками взаимодействия;

сравнивать результаты с исходной задачей и вклад каждого члена команды в достижение результатов, разделять сферу ответственности и проявлять готовность к предоставлению отчёта перед группой.

*Овладение универсальными учебными регулятивными действиями*

#### *Самоорганизация:*

выявлять в жизненных и учебных ситуациях проблемы, требующие решения;

ориентироваться в различных подходах к принятию решений (индивидуальное принятие решений, принятие решений в группе);

самостоятельно составлять алгоритм решения задачи (или его часть), выбирать способ решения учебной задачи с учётом имеющихся ресурсов и собственных возможностей, аргументировать предлагаемые варианты решений;

составлять план действий (план реализации намеченного алгоритма решения), корректировать предложенный алгоритм с учётом получения новых знаний об изучаемом объекте;

делать выбор в условиях противоречивой информации и брать ответственность за решение.

#### *Самоконтроль (рефлексия):*

владеть способами самоконтроля, самомотивации и рефлексии;

давать адекватную оценку ситуации и предлагать план её изменения;

учитывать контекст и предвидеть трудности, которые могут возникнуть при решении учебной задачи, адаптировать решение к меняющимся обстоятельствам;

объяснять причины достижения (недостижения) результатов информационной деятельности, давать оценку приобретённому опыту, уметь находить позитивное в произошедшей ситуации;

вносить коррективы в деятельность на основе новых обстоятельств, изменившихся ситуаций, установленных ошибок, возникших трудностей;

оценивать соответствие результата цели и условиям.

#### *Эмоциональный интеллект:*

ставить себя на место другого человека, понимать мотивы и намерения другого.

#### *Принятие себя и других:*

осознавать невозможность контролировать всё вокруг даже в условиях открытого доступа к любым объёмам информации.

#### **Предметные результаты**

Предметные результаты освоения программы внеурочной деятельности «Секреты информатики» представлены с учётом специфики содержания предметных областей, к которым имеет отношение содержание курса внеурочной деятельности:

#### **5-й класс**

В результате изучения материала учащиеся *должны уметь*:

 Организовывать систему папок для хранения собственной информации в компьютере

Уметь работать в графических редакторах, растровой и векторной графикой;

 Осуществлять поиск информации в сети Интернет с использованием простых запросов;

Создавать презентации Power Point и презентовать свою работу.

#### **6-й класс**

В результате изучения материала учащиеся *должны уметь*:

 Организовывать систему папок для хранения собственной информации в компьютере.

Уметь работать в графических редакторах, растровой и векторной графикой;

 Осуществлять поиск информации в сети Интернет с использованием простых запросов;

Создавать презентации Power Point и презентовать свою работу.

### **7-й класс**

В результате изучения материала учащиеся *должны уметь*:

 Организовывать систему папок для хранения собственной информации в компьютере.

Самостоятельная установка программы Scrath.

В программе Scartсh уметь работают в растровом и векторных режимах.

Уметь пользоваться редактором LibreOfficeDraw.

#### **8-й класс**

В результате изучения материала учащиеся *должны уметь*:

• Работать в программе Excel, решают практические задачи, строить диаграммы

 Работать в PowerPoint. Слайды. Создание слайдов. Создание рисунка в программе.

Презентовать подготовленную информацию в наглядном виде.

#### **9-й класс**

В результате изучения материала учащиеся *должны уметь*:

 разбивать задачи на подзадачи; составлять, выполнять вручную и на компьютере несложные алгоритмы с использованием ветвлений, циклов и вспомогательных алгоритмов для управления исполнителями, такими как Робот, Черепашка, Чертёжник;

 использовать графы и деревья для моделирования систем сетевой и иерархической структуры; находить кратчайший путь в графе;

 использовать электронные таблицы для обработки, анализа и визуализации числовых данных, в том числе с выделением диапазона таблицы и упорядочиванием (сортировкой) его элементов;

 использовать современные интернет-сервисы (в том числе коммуникационные сервисы, облачные хранилища данных, онлайн-программы (текстовые и графические редакторы, среды разработки)) в учебной и повседневной деятельности;

• Иметь представление работы и отличия языков программирования puthon, java, и т.д.

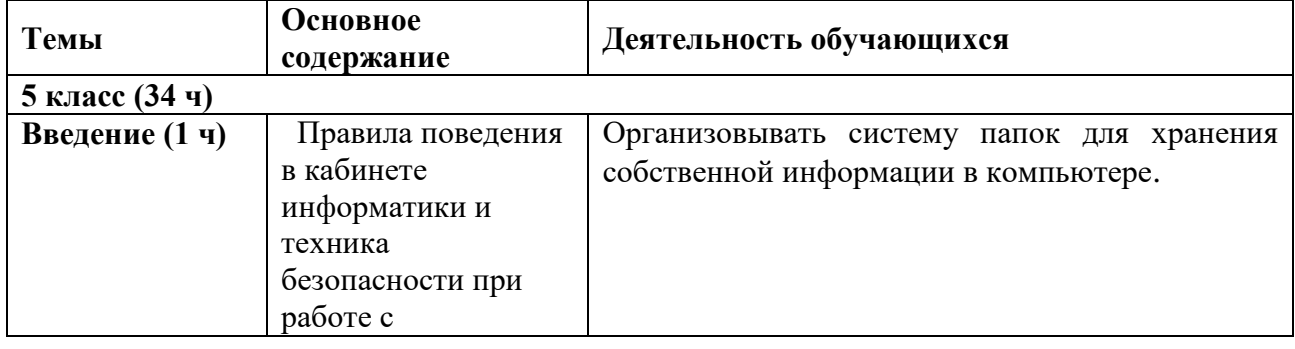

## **ТЕМАТИЧЕСКОЕ ПЛАНИРОВАНИЕ**

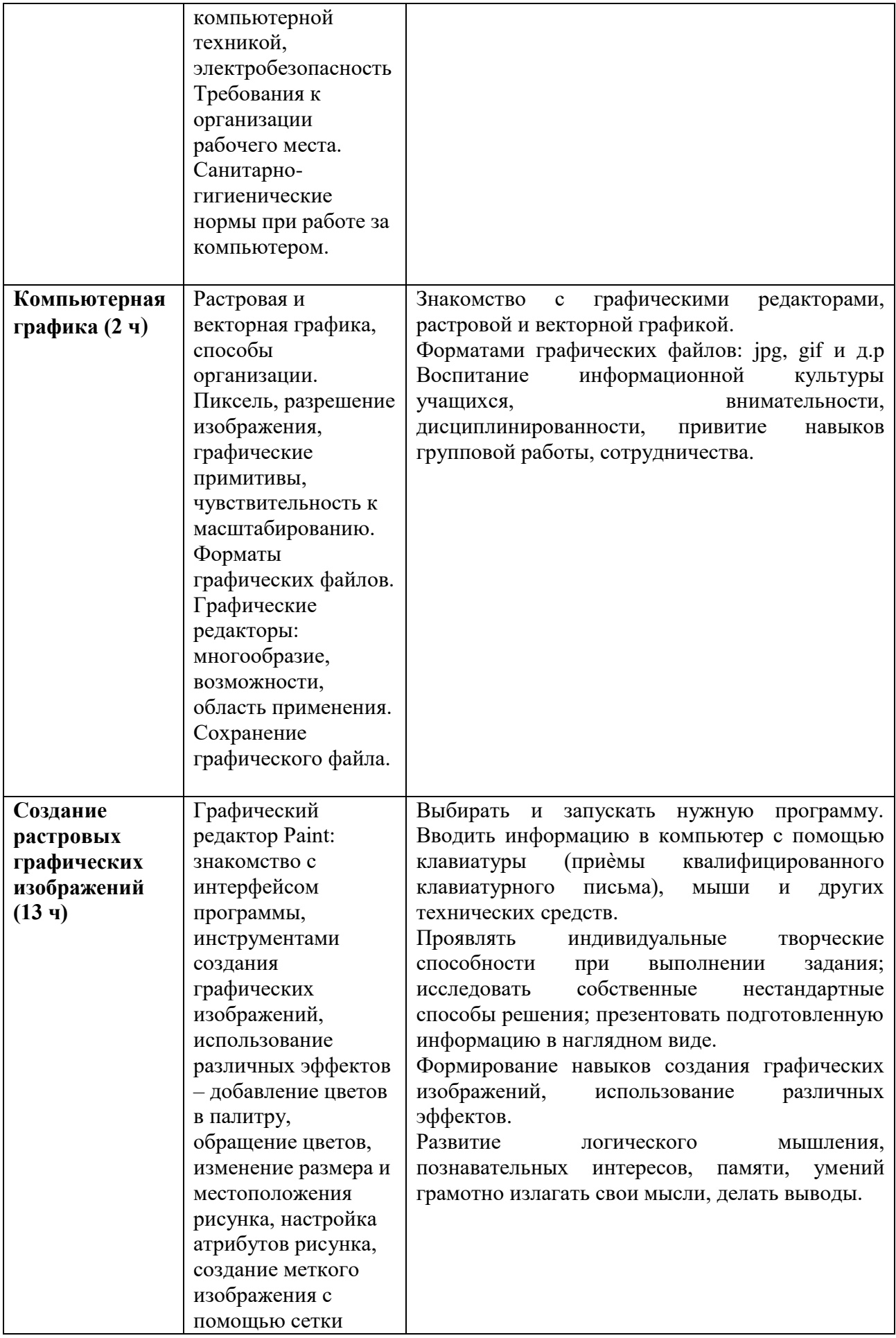

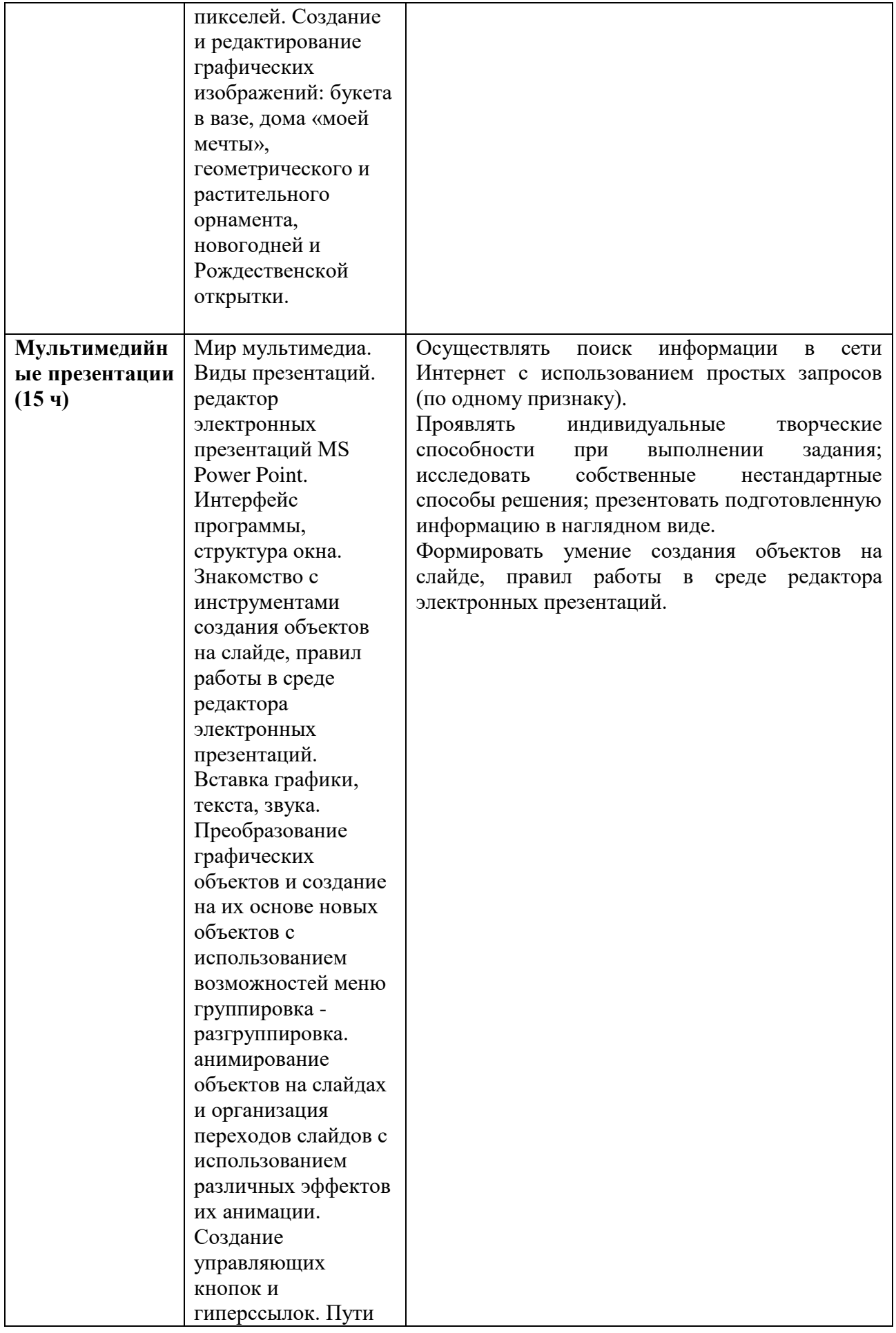

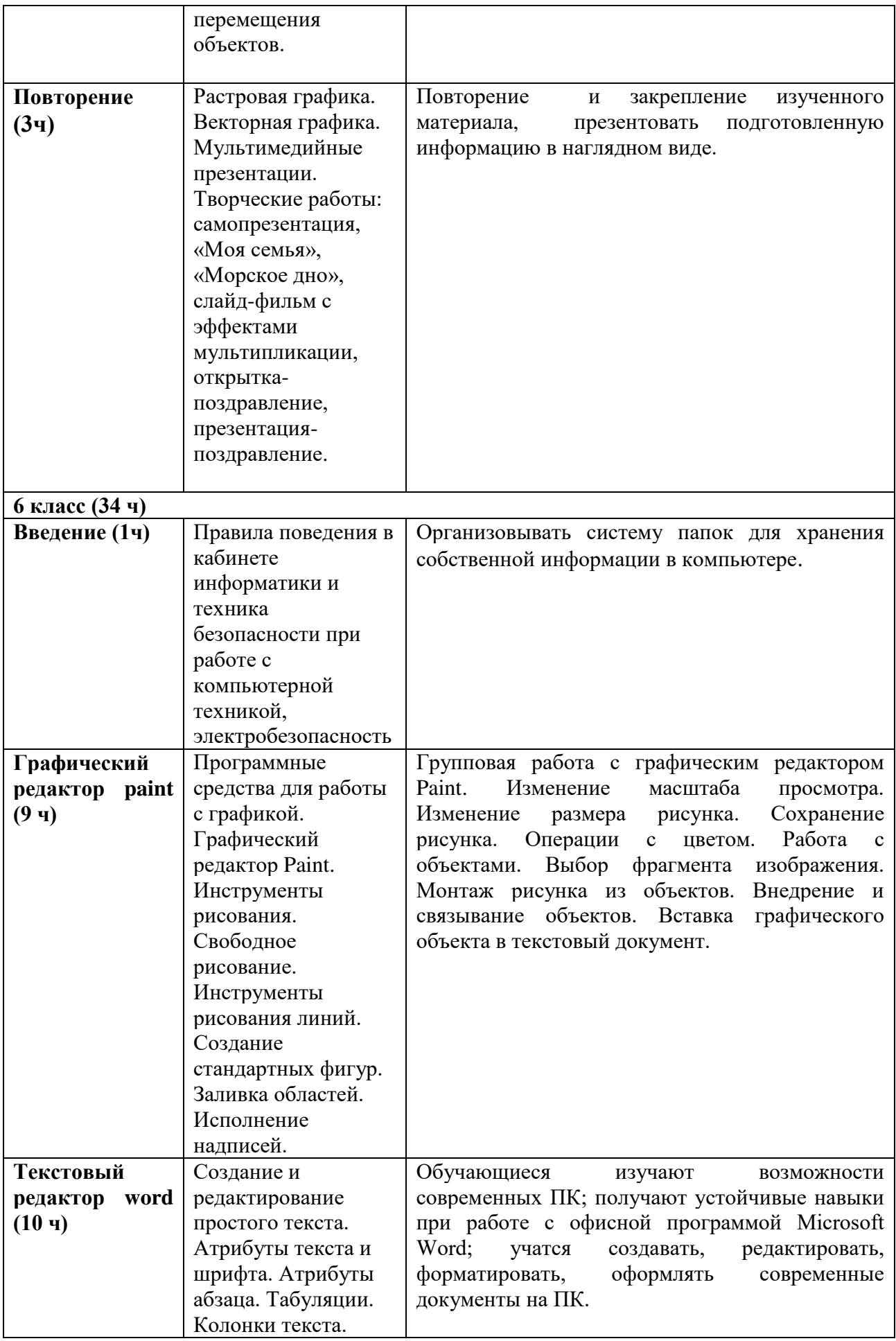

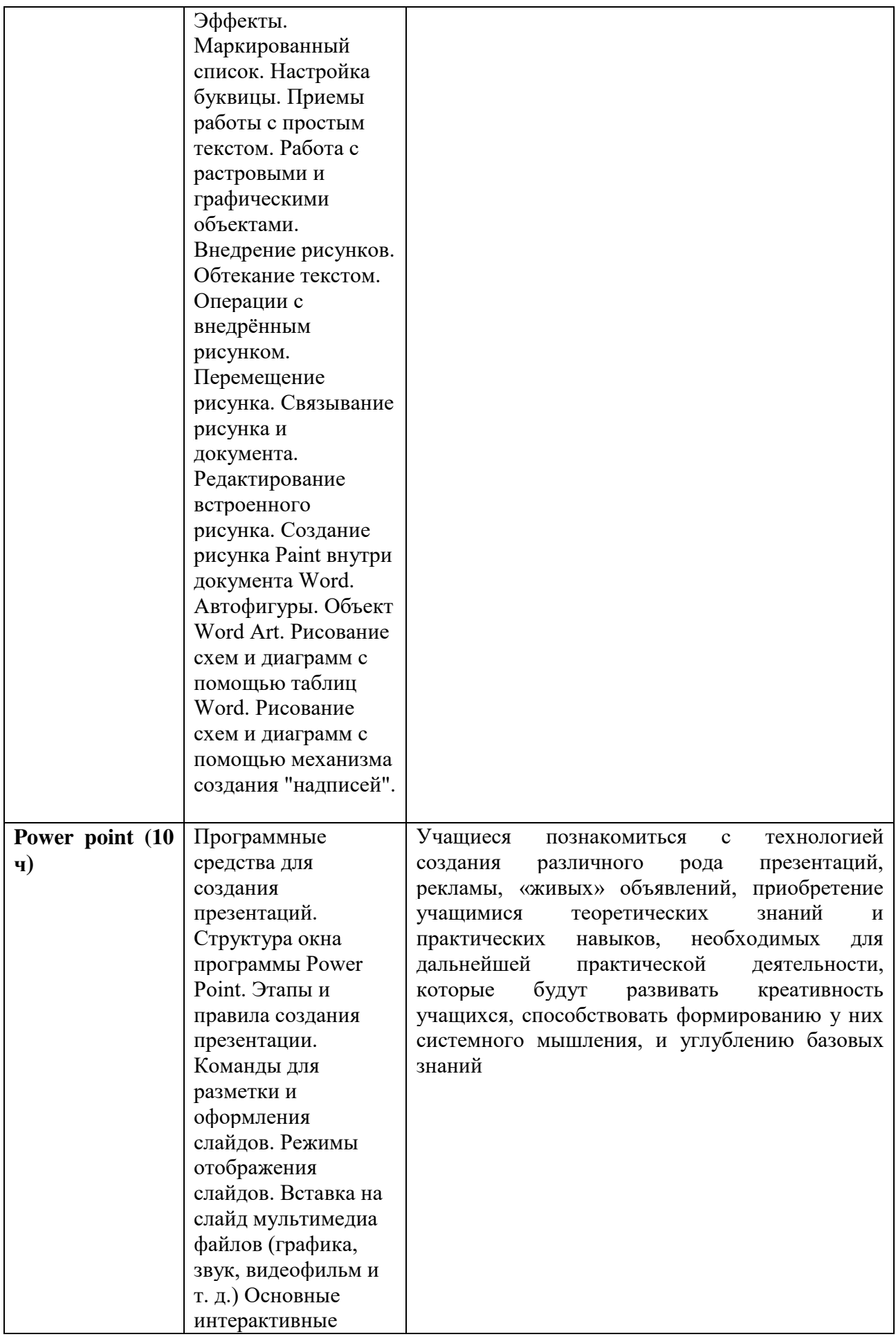

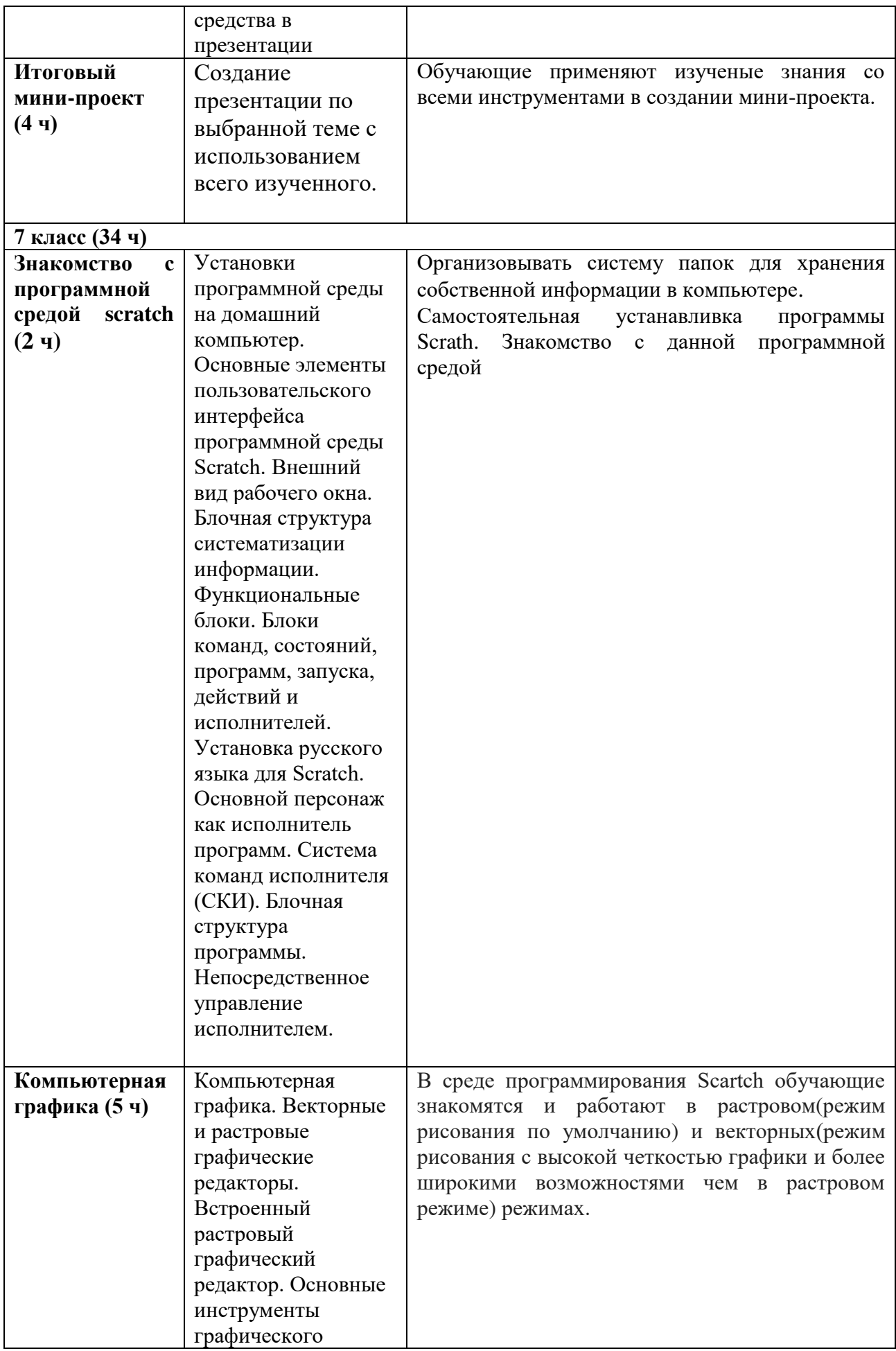

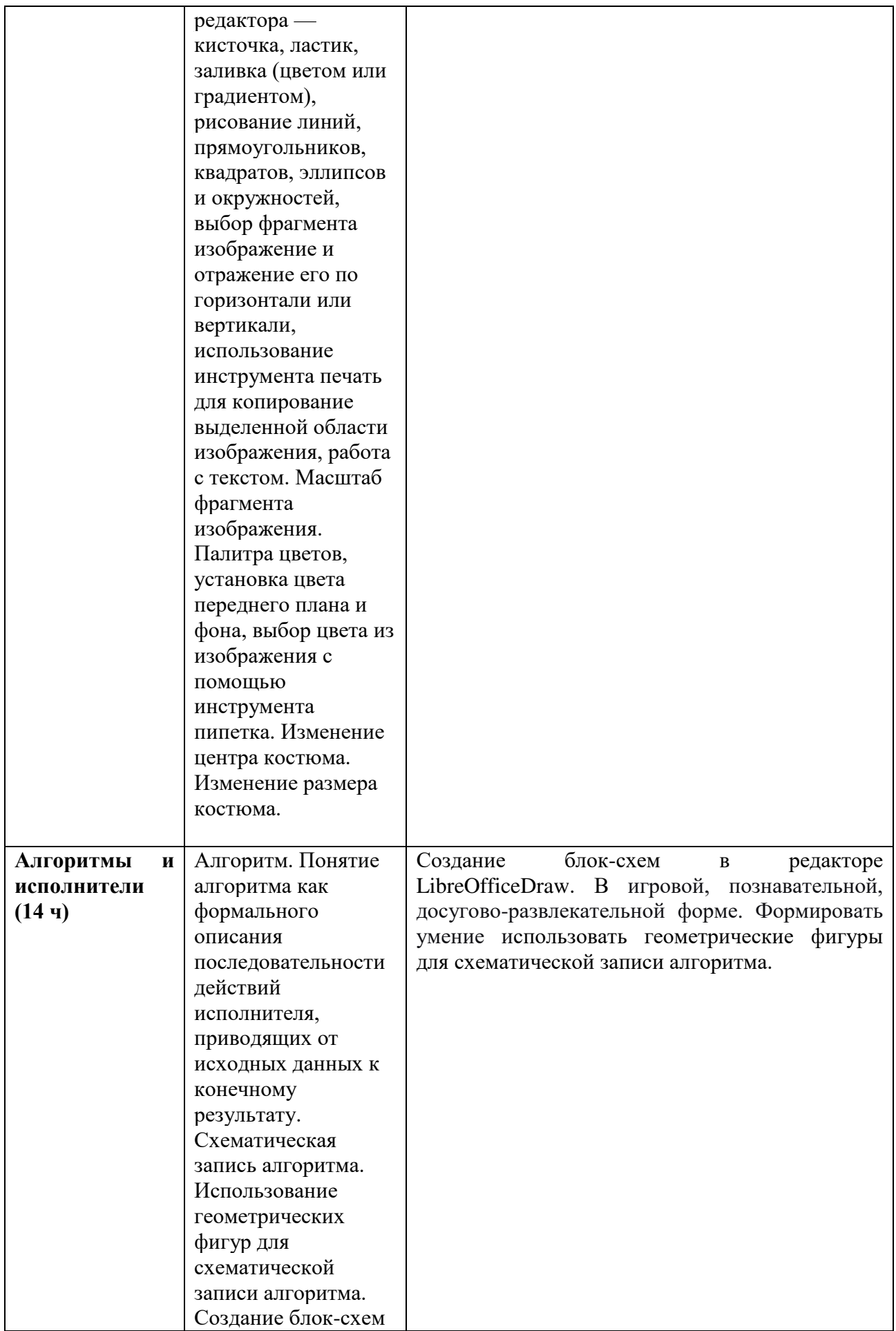

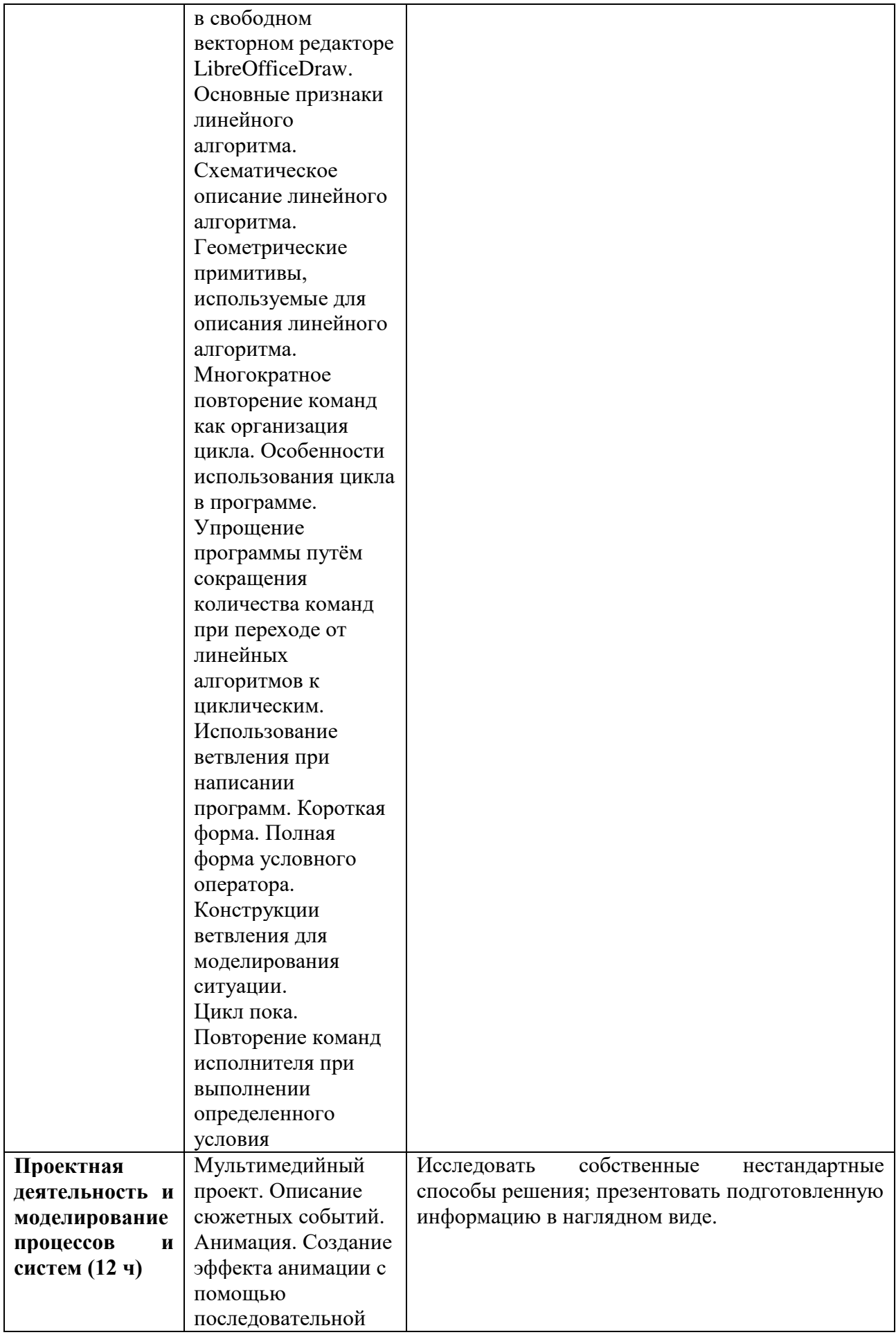

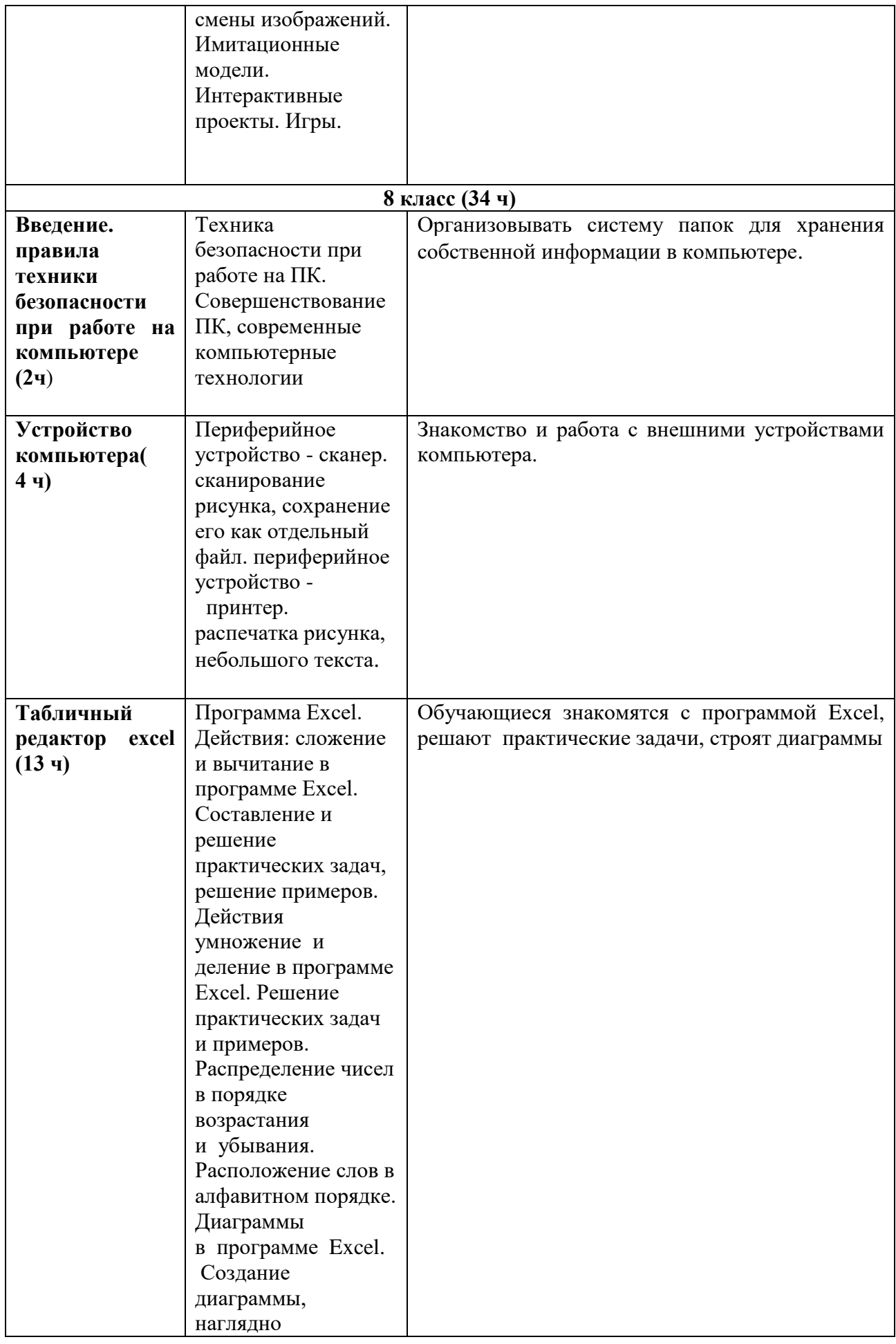

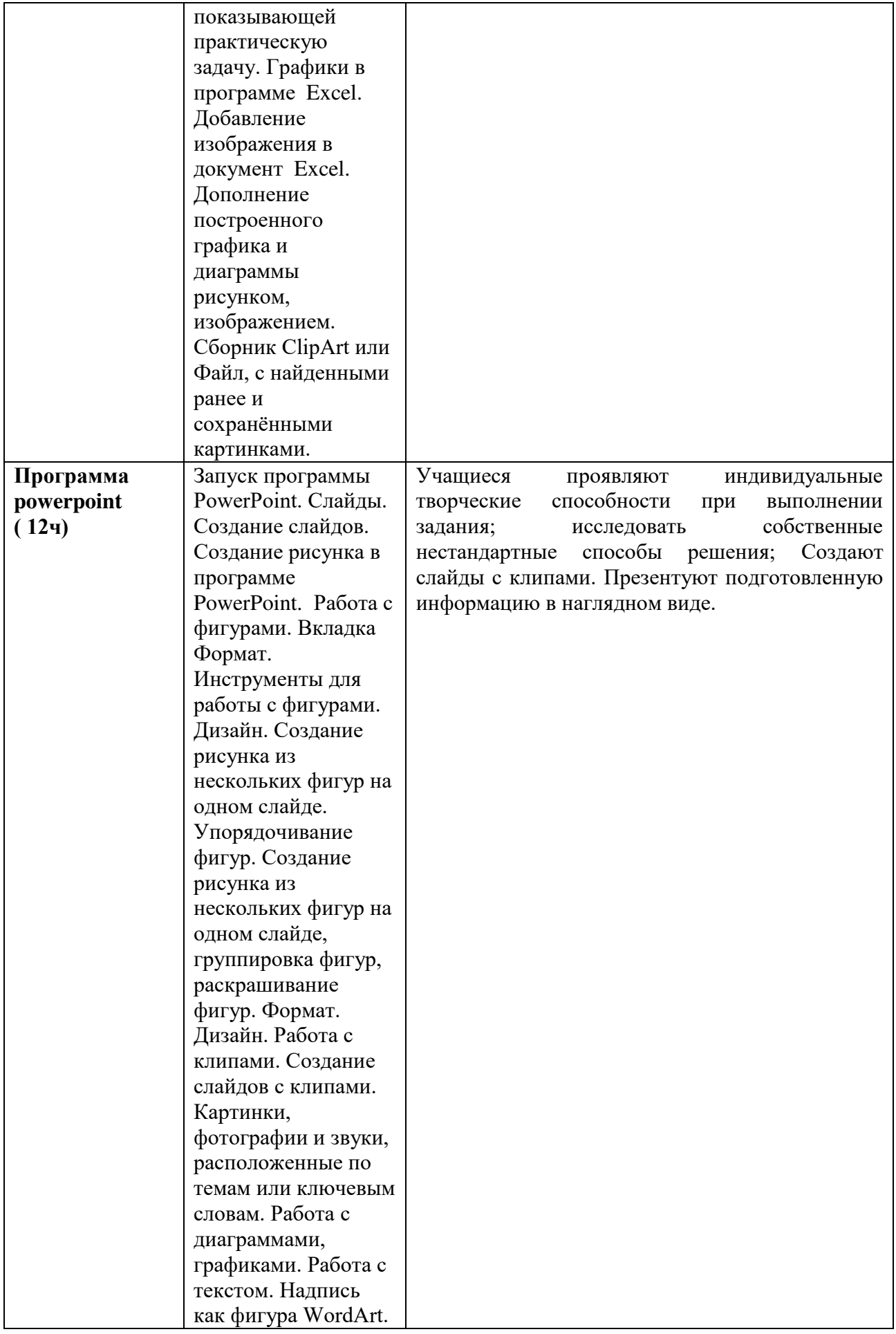

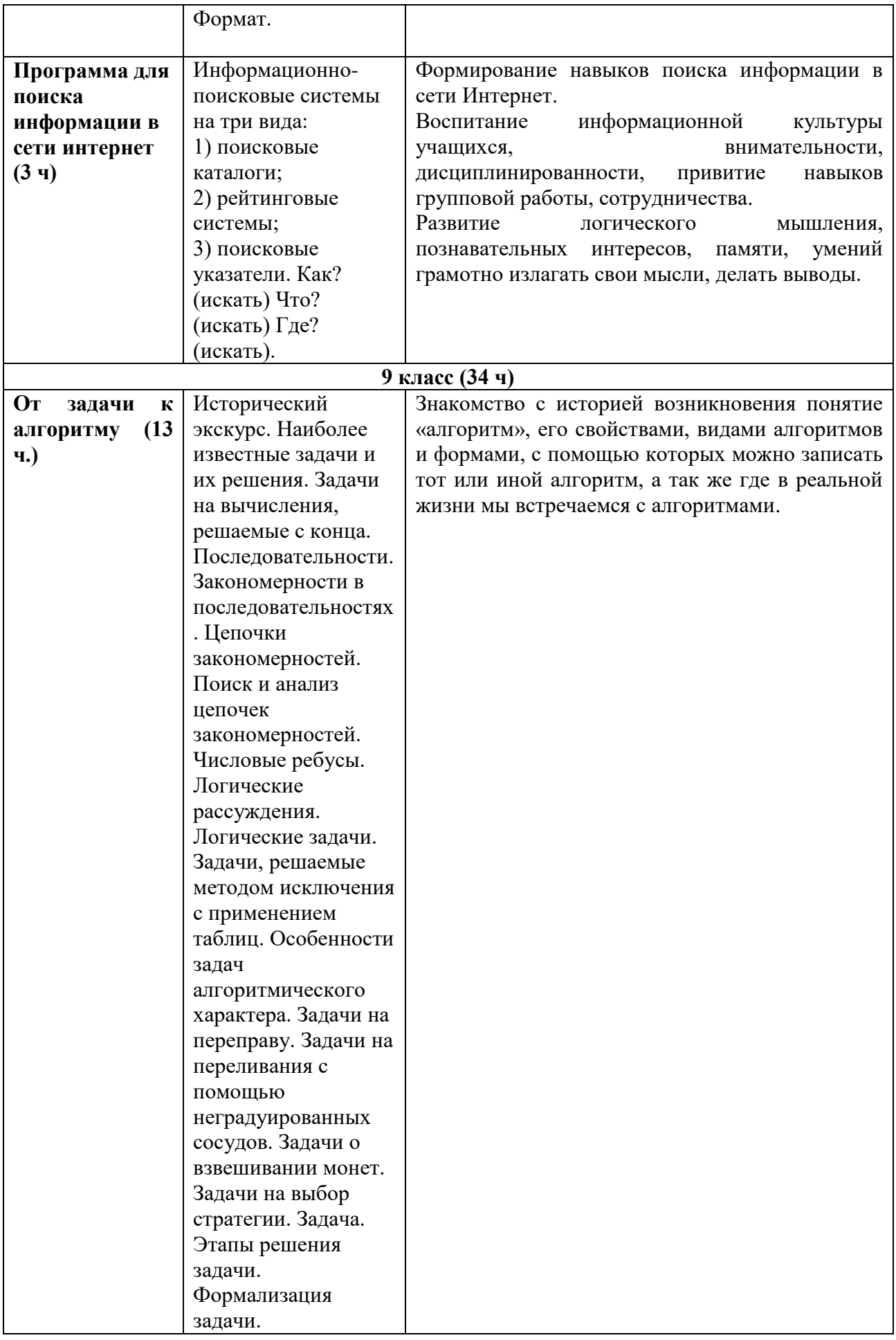

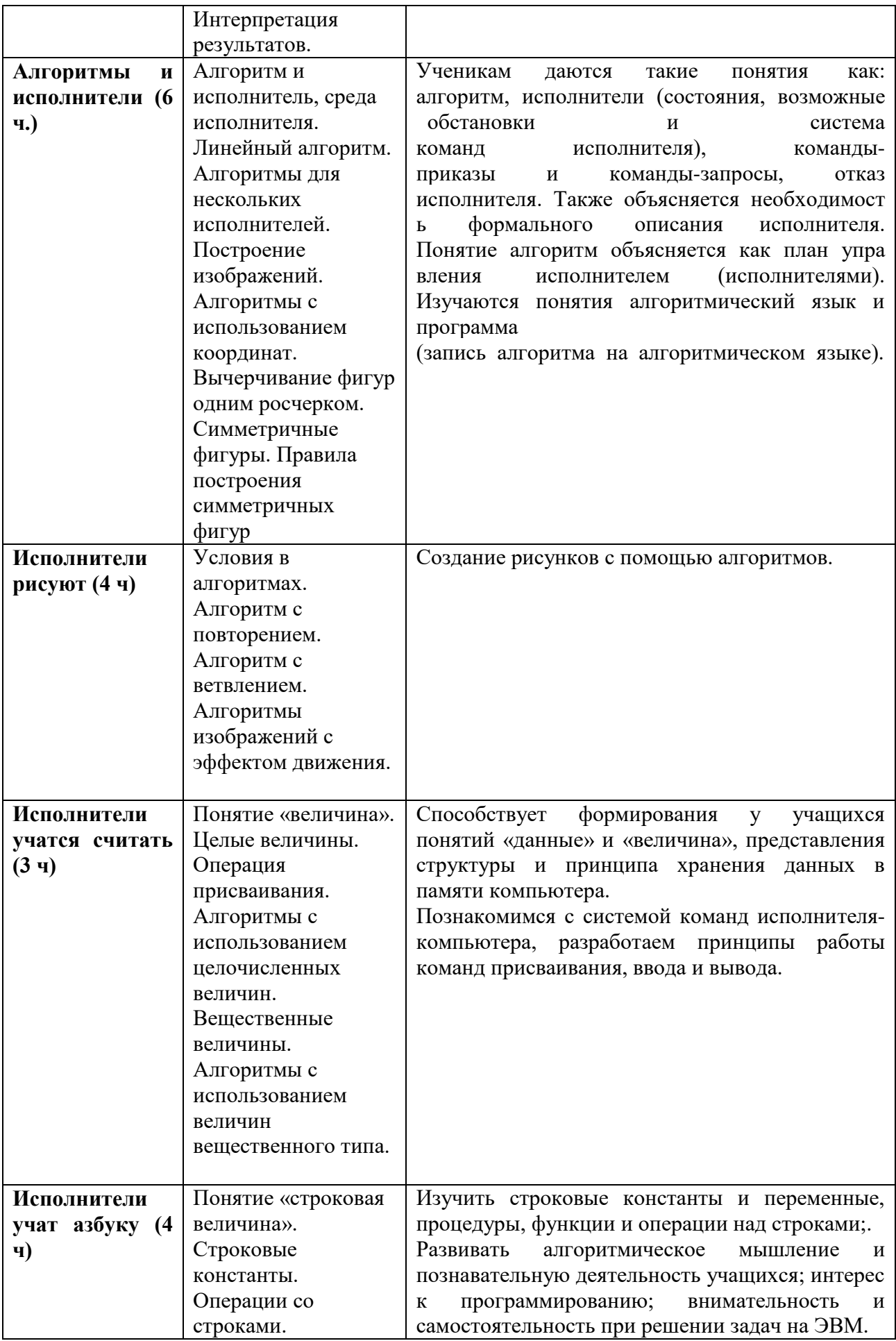

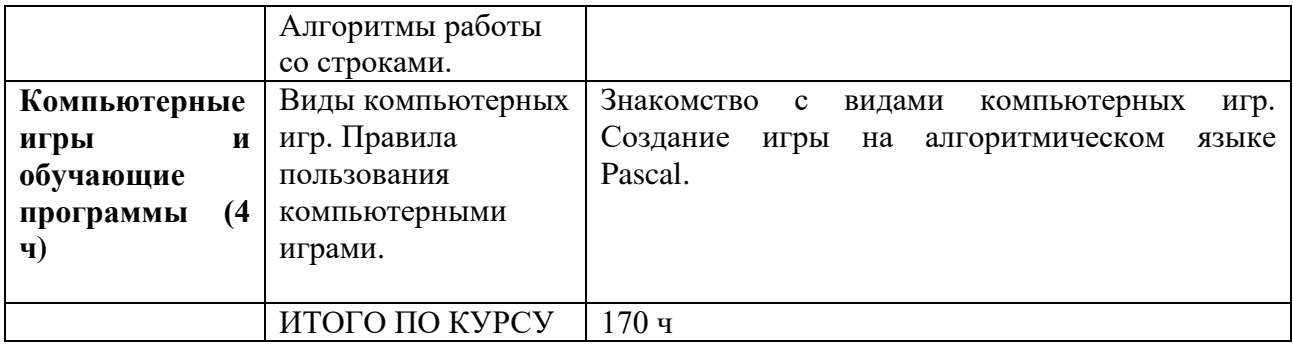

# **Приложение**

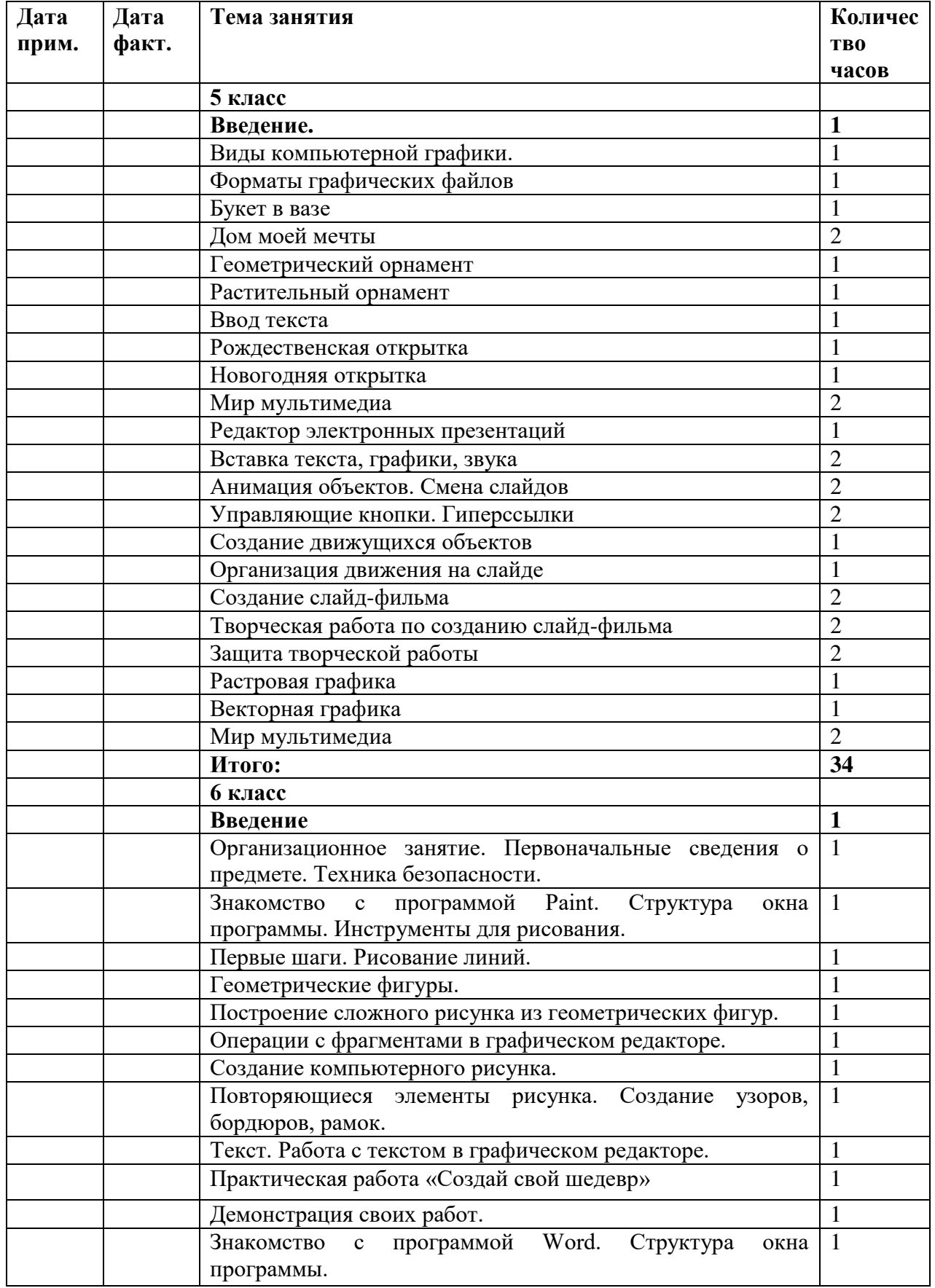

# *Календарно-тематическое планирование*

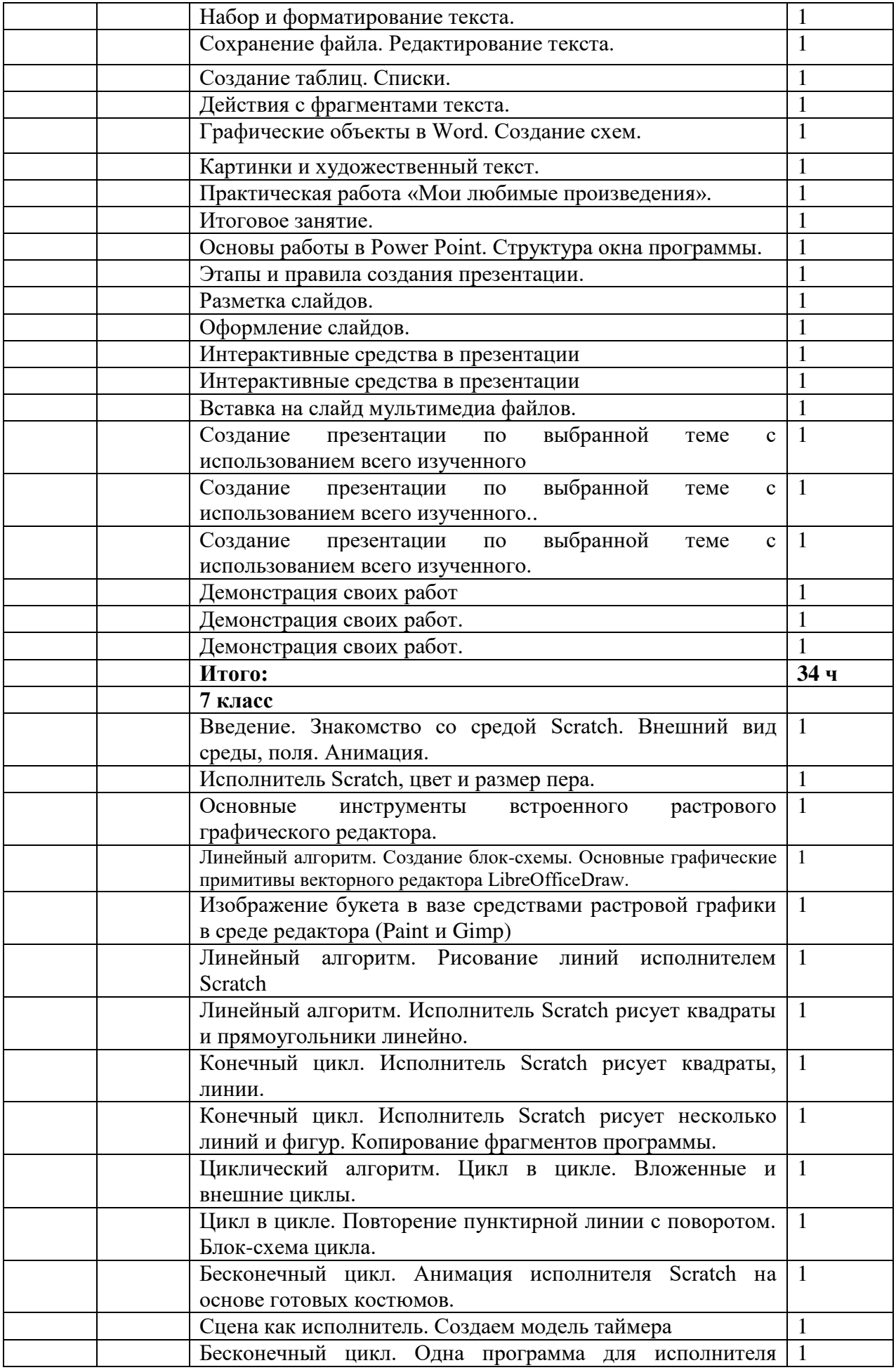

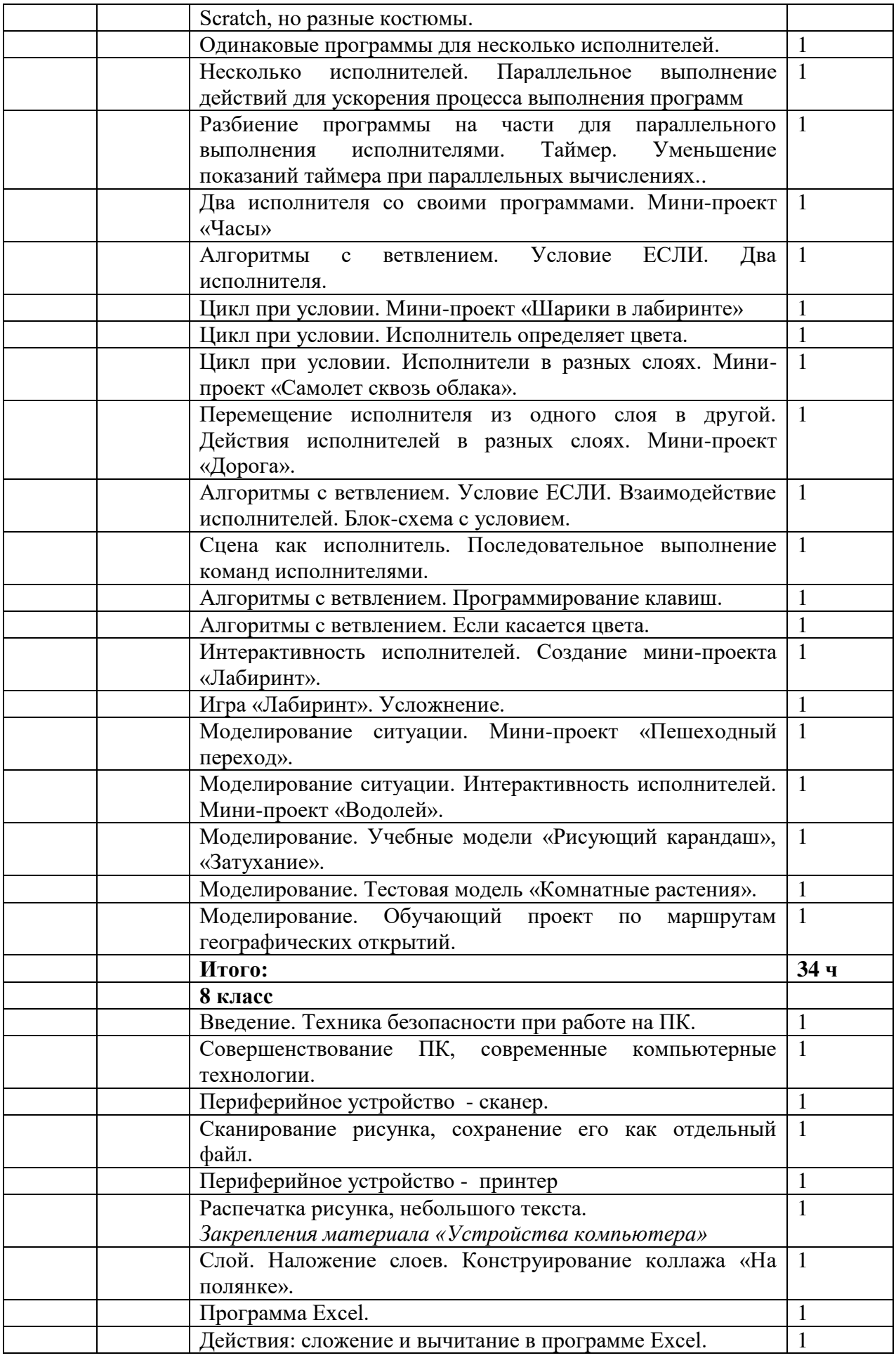

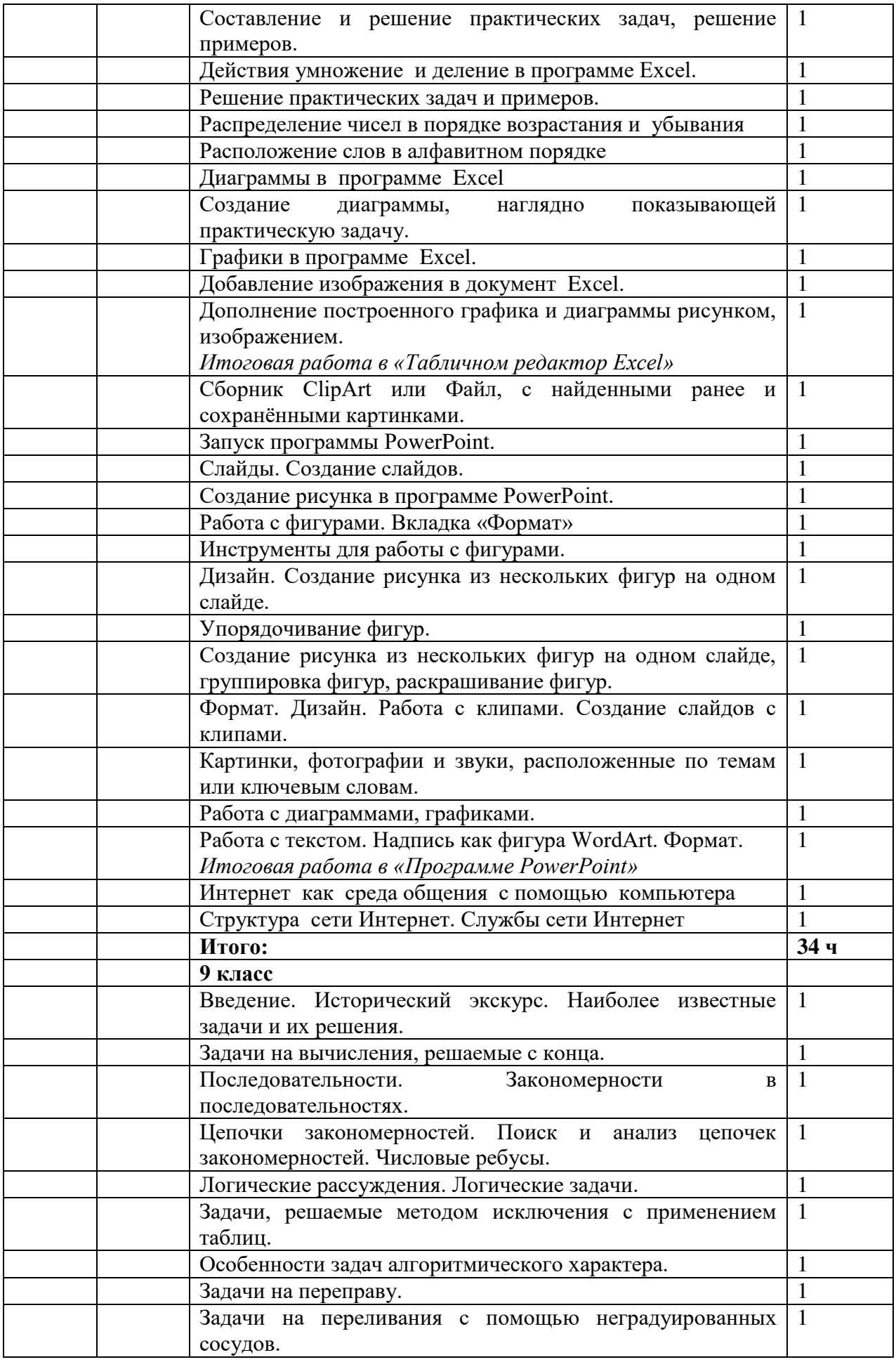

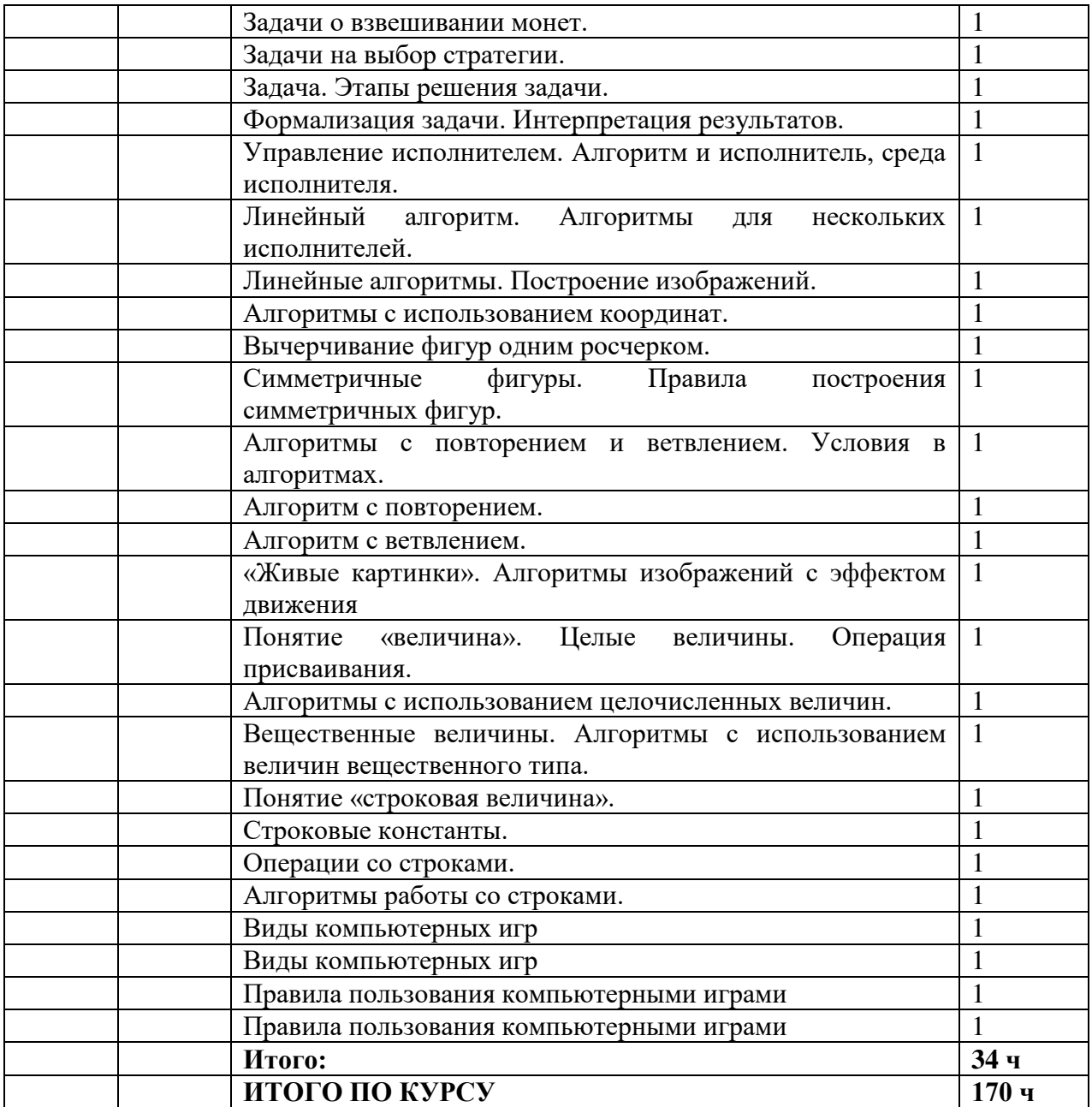

# ДОКУМЕНТ ПОДПИСАН<br>ЭЛЕКТРОННОЙ ПОДПИСЬЮ

## СВЕДЕНИЯ О СЕРТИФИКАТЕ ЭП

Сертификат 603332450510203670830559428146817986133868575797

Владелец Щуцкая Яна Юрьевна

Действителен С 01.03.2022 по 01.03.2023